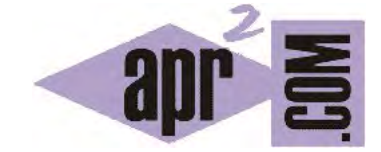

## APRENDERAPROGRAMAR.COM

CONCEPTO DE SIGNATURA DE MÉTODOS EN JAVA. PRIMERA DEFINICIÓN DE INTERFAZ O INTERFACE (CU00630B)

Sección: Cursos Categoría: Curso "Aprender programación Java desde cero"

Fecha revisión: 2029

**Resumen:** Entrega nº30 curso Aprender programación Java desde cero.

Autor: Alex Rodríguez

## **SIGNATURA DE UN MÉTODO. INTERFAZ O INTERFACE.**

El esquema planteado en relación a la filosofía de clases y métodos en Java tiene otras implicaciones. Una de ellas es que la persona que llega con una solicitud u orden no puede más que hacer una entrega de esa solicitud u orden, pero no puede entrar al objeto a realizar manipulaciones o coger cosas.

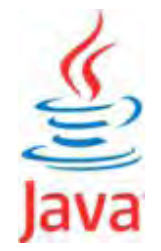

Lo que pasa dentro del objeto no se ve. Este principio, denominado **"ocultamiento de la información"**, se manifiesta de distintas maneras y es muy relevante en programación orientada a objetos. Veamos una aplicación de este principio en relación a lo que hemos explicado hasta ahora. Consideremos lo siguiente:

float calcularCapacidadDeposito ()

Podemos interpretar que esto es el encabezado de un método. Y podemos extraer cierta información relevante: el método devuelve un valor numérico tipo decimal simple, el método sirve para calcular la capacidad de un depósito, y el método no requiere parámetros. El encabezado de un método se denomina signatura del método e informa de varias cosas:

- a) Si el método es **tipo función o tipo procedimiento**.
- b) El **tipo del valor devuelto**, si es un método tipo función.
- c) El **nombre del método**.
- d) Los **parámetros requeridos** (ninguno, uno o varios) y sus tipos.

Veamos otro ejemplo de signatura:

float calcularCapacidadDeposito (float valorDiametro, float valorAltura)

Con esta información sabemos lo que hace el método, pero no cómo lo hace. En general a este tipo de información que nos dice qué se hace pero no cómo, lo denominamos interfaz o interface. Esta palabra tiene distintos significados en Java que iremos viendo poco a poco. De momento, nos quedaremos con la idea de que la signatura es una interfaz de un método, porque informa de lo que hace, pero no nos dice cómo lo hace (queda oculta su implementación o desarrollo). En muchas ocasiones trabajaremos conociendo sólo la signatura de métodos y desconociendo su código de desarrollo. Esto no será problema: mientras los procesos funcionen y estén bien programados, no nos va a hacer falta conocer todo el código.

## **EJERCICIO**

Considera estás desarrollando un programa Java donde necesitas trabajar con objetos de tipo DiscoMusical. Define las signaturas para métodos dentro dicha clase e indica si deberán ser procedimientos o funciones para los siguientes objetivos planteados:

- 1) Obtener la duración de una canción expresada como un número decimal en minutos (por ejemplo podría ser 3,22 minutos) recibiendo como dato el número de canción dentro del disco.
- 2) Pedir a un administrador de una compañía discográfica que introduzca la duración de todas las canciones (dichas duraciones se almacenarán como información del objeto). Es decir, el método se encargará de saludar al usuario y pedirle que vaya introduciendo una por una la duración de las canciones.
- 3) Obtener la duración del disco completo (suma de las duraciones de cada una de las canciones).
- 4) Añadir una canción al disco recibiendo como información para ello el título de la canción y su duración (se añadirá como última canción en el disco. Si el disco tenía por ejemplo 10 canciones, al añadirse una canción pasará a tener 11).

Para comprobar si tu solución es correcta puedes consultar en los foros aprenderaprogramar.com.

## **Próxima entrega:** CU00631B

**Acceso al curso completo** en aprenderaprogramar.com -- > Cursos, o en la dirección siguiente: http://www.aprenderaprogramar.com/index.php?option=com\_content&view=category&id=68&Itemid=188